## **Cloud File**

Belows are the FAQs related to Cloud File backup set type.

## **FAQs**

- [How to perform backup to a local destination then import the data to a cloud storage](https://wiki.ahsay.com/doku.php?id=public:5007_faq:how_to_perform_backup_to_a_local_destination_then_import_the_data_to_a_cloud_storage_destination) [destination?](https://wiki.ahsay.com/doku.php?id=public:5007_faq:how_to_perform_backup_to_a_local_destination_then_import_the_data_to_a_cloud_storage_destination)
- [How to synchronize backup data on cloud storage to multiple computers for quicker restore](https://wiki.ahsay.com/doku.php?id=public:5021_faq:how_to_synchronize_backup_data_on_cloud_storage_to_multiple_computers_for_quicker_restore_fast_data_recovery) [\(Fast Data Recovery\)?](https://wiki.ahsay.com/doku.php?id=public:5021_faq:how_to_synchronize_backup_data_on_cloud_storage_to_multiple_computers_for_quicker_restore_fast_data_recovery)
- [FAQ: How do I increase the number of scheduled concurrent agentless Cloud File and Office365](https://wiki.ahsay.com/doku.php?id=public:5197_faq:how_do_i_increase_the_number_of_scheduled_concurrent_agentless_cloud_file_and_office365_exchange_backup_jobs_on_my_ahsaycbs_server) [Exchange backup jobs on my AhsayCBS server?](https://wiki.ahsay.com/doku.php?id=public:5197_faq:how_do_i_increase_the_number_of_scheduled_concurrent_agentless_cloud_file_and_office365_exchange_backup_jobs_on_my_ahsaycbs_server)

## **Documents and Guides**

- [AhsayOBM v7 User Guide Cloud File Backup & Restore for Windows](https://wiki.ahsay.com/doku.php?id=public:5189_doc:ahsayobm_v7_user_guide_-_cloud_file_backup)
- [AhsayOBM v7 User Guide Cloud File Backup & Restore for Mac OS X](https://wiki.ahsay.com/doku.php?id=public:5190_doc:ahsayobm_v7_user_guide_-_cloud_file_backup)
- [AhsayACB v7 User Guide Cloud File Backup & Restore for Windows](https://wiki.ahsay.com/doku.php?id=public:5195_doc:ahsayacb_v7_user_guide_-_cloud_file_backup)
- [AhsayACB v7 User Guide Cloud File Backup & Restore for Mac OS X](https://wiki.ahsay.com/doku.php?id=public:5196_doc:ahsayacb_v7_user_guide_-_cloud_file_backup)

From: <https://wiki.ahsay.com/> - **Ahsay Wiki**

Permanent link: **[https://wiki.ahsay.com/doku.php?id=public:cloud\\_file&rev=1565241864](https://wiki.ahsay.com/doku.php?id=public:cloud_file&rev=1565241864)**

Last update: **2019/08/08 13:24**

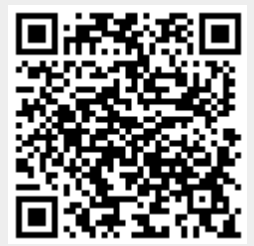